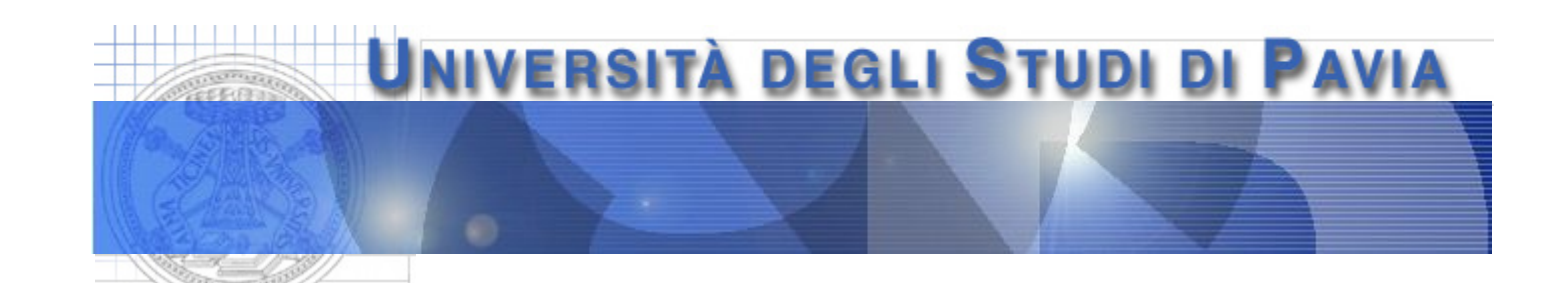

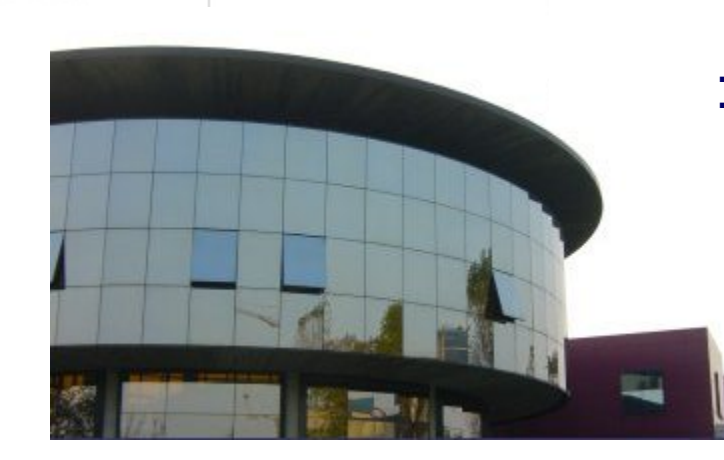

### **Dipartimento di Ingegneria Industriale e dell'Informazione**

# **Realizzazione di un ADC SAR basato su DAC a resistori pesati**

## **Obiettivi dell**'**esperienza**

Realizzazione di un convertitore analogico-digitale ad approssimazioni successive basato sul DAC a resistori pesati già realizzato in una delle precedenti esperienze. Il sistema sarà costituito da

- un DAC a resistori pesati a 8 bit, parte del convertitore analogico-digitale ad approssimazioni successive
- uno strumento virtuale che
	- acquisisca il campione da convertire
	- implementi l'algoritmo delle approssimazioni successive (acquisendo, tra l'altro, la tensione all'uscita del DAC a resistori pesati)

Lo strumento virtuale dovrà consentire la rappresentazione del risultato finale della conversione in forma booleana (ad esempio, nella forma di 8 led, che rappresentano gli 8 bit di uscita del convertitore, accesi o spenti a seconda valore logico assunto durante e a fine conversione)

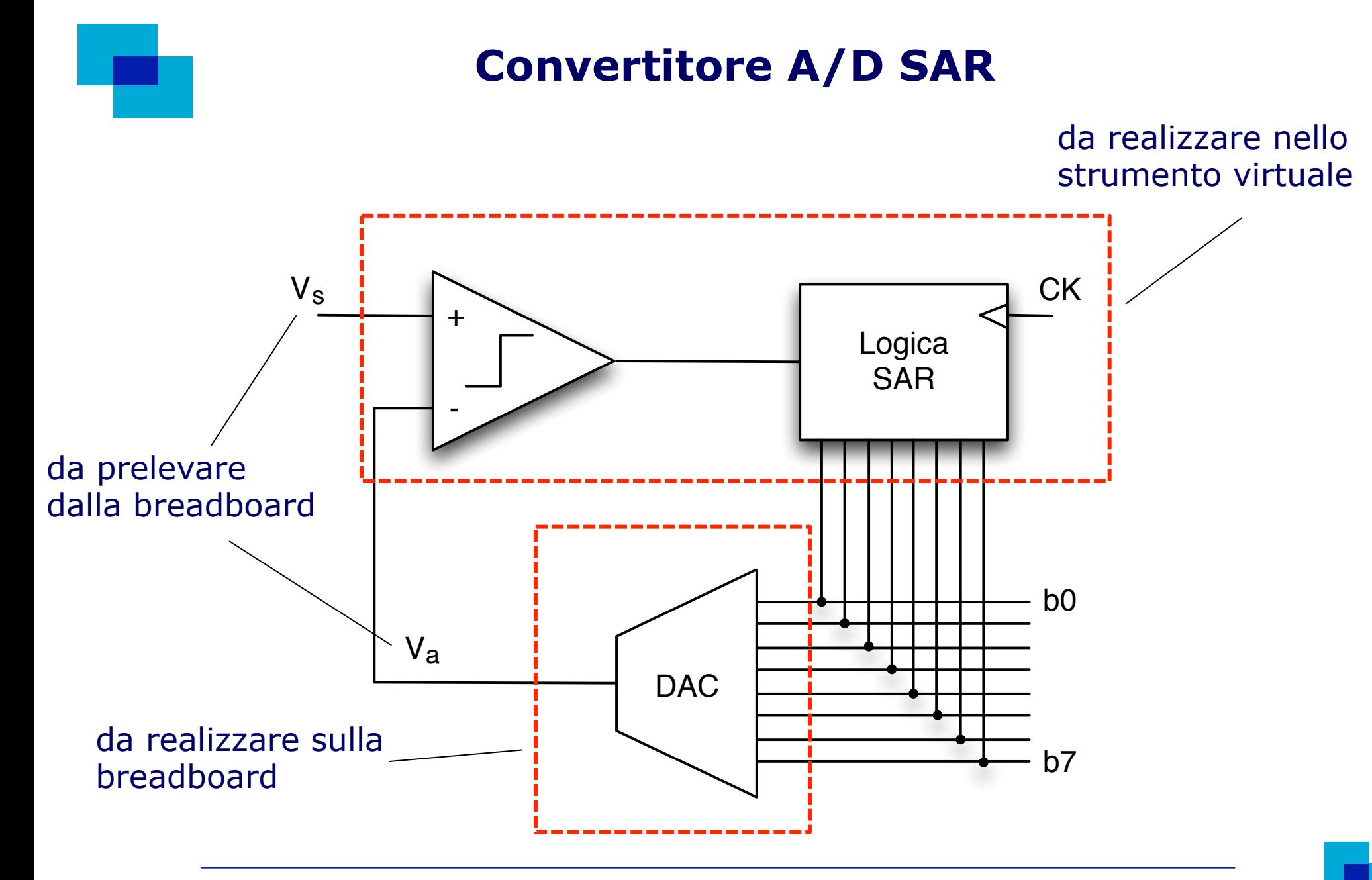

## **Strumento virtuale**

Dal punto di vista dello schema a blocchi, lo strumento virtuale LabView può essere realizzato mediante una struttura *sequence* con tre *frame* (per aggiungere un frame fare click con il pulsante destro del mouse sulla cornice e selezionare "Add Frame After"). Questa struttura consente l'esecuzione di una serie di istruzioni secondo una sequenza definita dal programmatore (vengono eseguite prima le istruzioni contenute nel *frame* 0, poi quelle contenute nel *frame* 1, etc.)

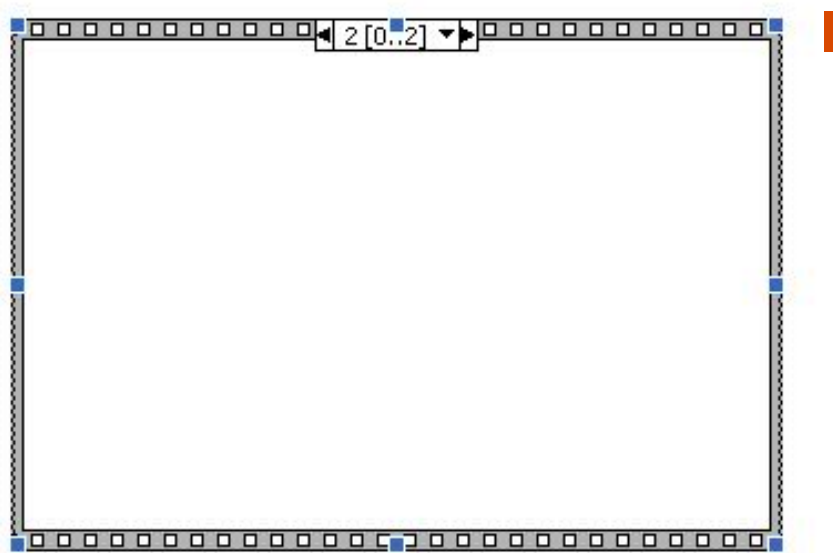

La proposta di utilizzare questa struttura ha ilo scopo di rendere possibile una distinzione temporale tra le **due** fasi dell'attività svolta dal programma:

- • **acquisizione del campione** (frame #0)
- **implementazione dell'algoritmo delle approssimazioni successive** (frame #1)

### **Algoritmo delle approssimazioni successive**

Può essere realizzato con N iterazioni (N=numero di bit del convertitore, 8 in questo caso) di un ciclo for. L'algoritmo, in base 10, può essere descritto come segue: la parola binaria da mandare all'ingresso del DAC al ciclo i-esimo è la conversione binaria del numero intero

numero di clcli

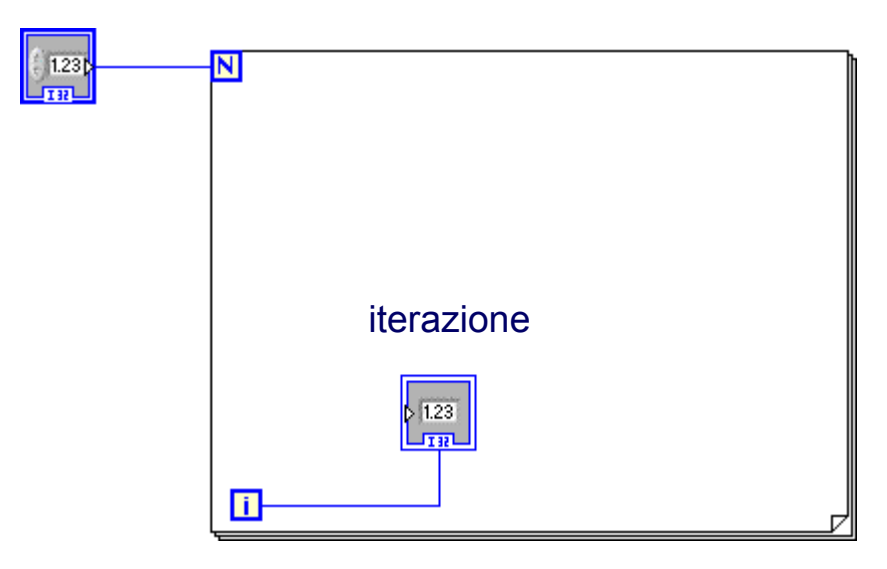

$$
W_{1} = 2^{N-1}
$$
  
\n
$$
W_{i} = W_{i-1} + j \cdot 2^{N+1-i} + 2^{N-i}
$$
  
\n
$$
j = \begin{cases} -1 \text{ se } v_{s} < v_{a} \\ 0 \text{ se } v_{s} \ge v_{a} \end{cases}
$$

### **Lettura del campione da convertire (frame #0) e dell'uscita del DAC (frame #1)**

- DAQmx Create Channel.vi fornisce alla scheda di acquisizione informazioni riguardanti il tipo e il range dei segnali che deve ricevere in ingresso e il canale da cui deve leggere questi dati
- DAQmx Read.vi campiona il segnale proveniente dal canale specificato e riporta il valore misurato

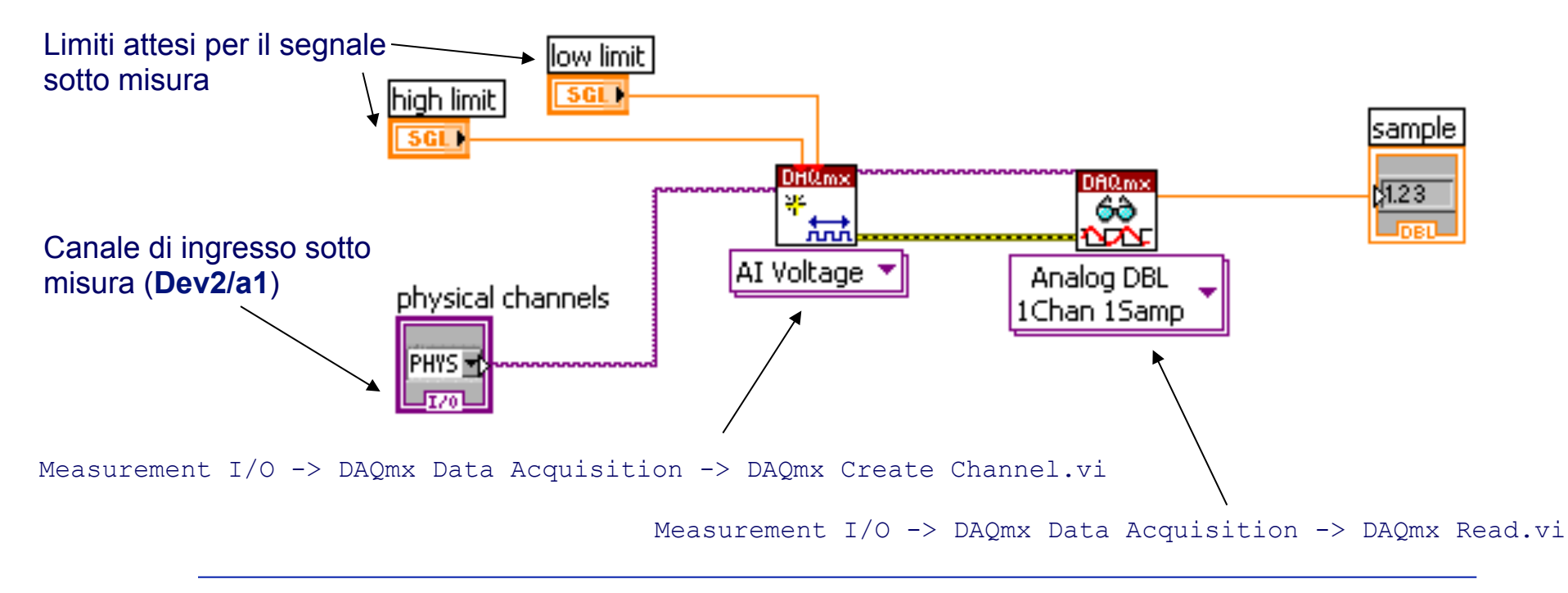

## **Programmazione del DAC (frame #1)**

DAQmx Create Channel.vi provvede alla configurazione del canale digitale della scheda di acquisizione

DAQmx Write.vi configura le uscite digitali della scheda individuate dal blocco precedente con i dati forniti dall'opportuno blocco di controllo

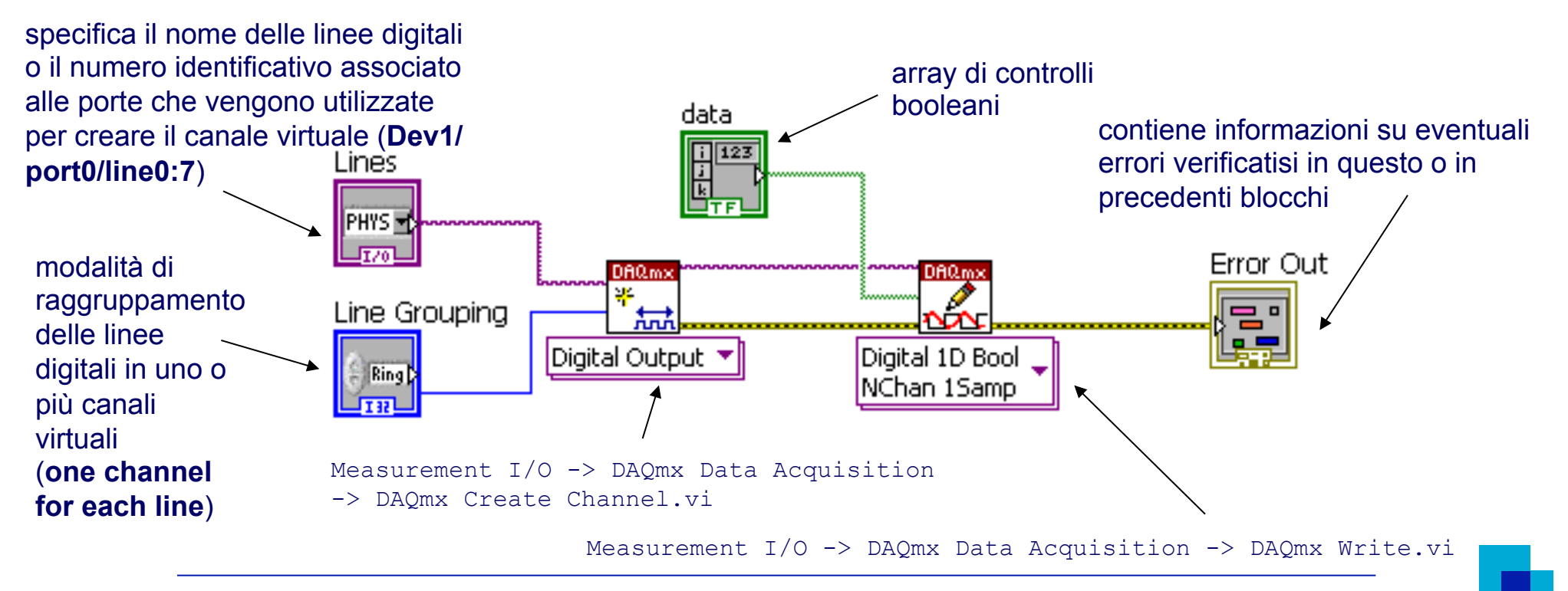

## **Temporizzazione della fase di acquisizione**

Prima di procedere con l'acquisizione di  $V_0$  è opportuno attendere che le correnti nel DUT raggiungano la condizione di regime. A questo scopo conviene inserire nel frame #0 un blocco di temporizzazione

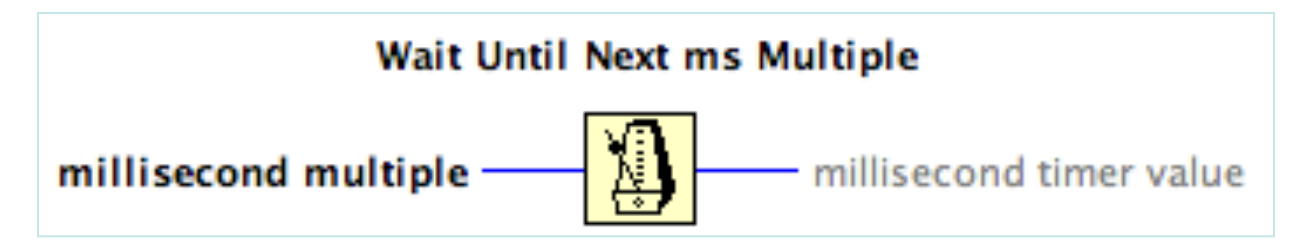

Attende finché il contenuto del timer è un multiplo di "millisecond multiple" – si usa tipicamente per sincronizzare i cicli con il clock di sistema

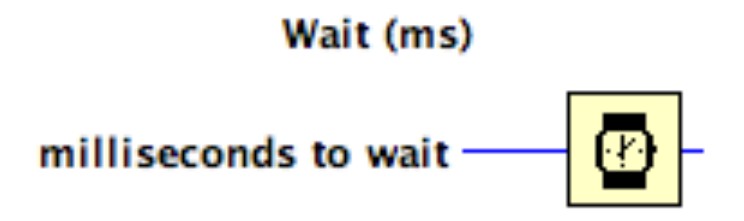

Attende il numero specificato di millisecondi

## **Reiezione dei disturbi**

Utile per migliorare l'accuratezza della misura poiché consente di ridurre l'effetto dei disturbi a media nulla sovrapposti al segnale

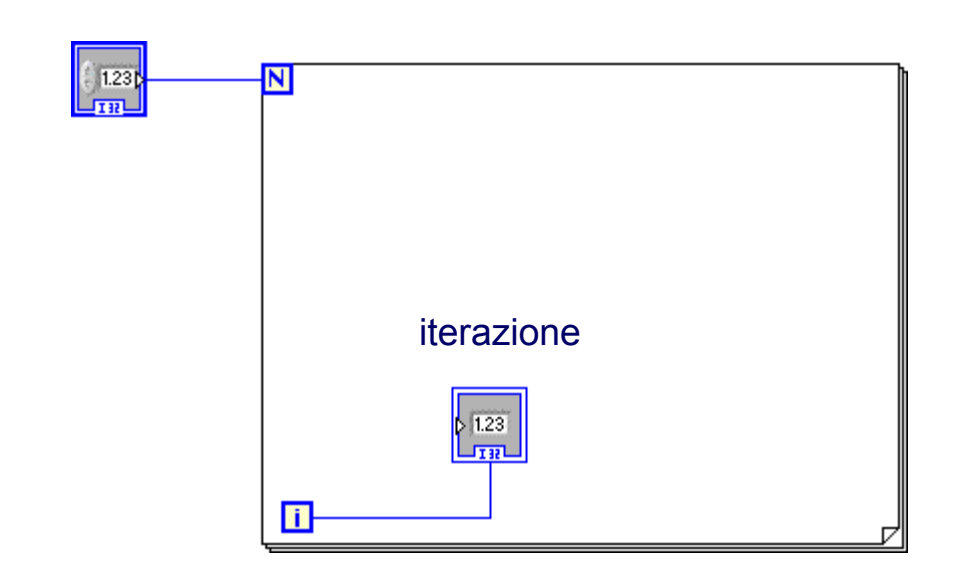

numero di clcli

Invece di rappresentare ogni singolo campione acquisito si rappresenta la media di **n**  campioni; di conseguenza la velocità con cui i dati misurati vengono riportati sul grafico si riduce di un fattore **n**